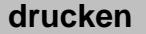

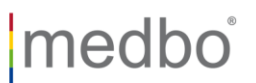

## **Anmeldung Zentrum für Neurologische Rehabilitation am Bezirksklinikum Regensburg**

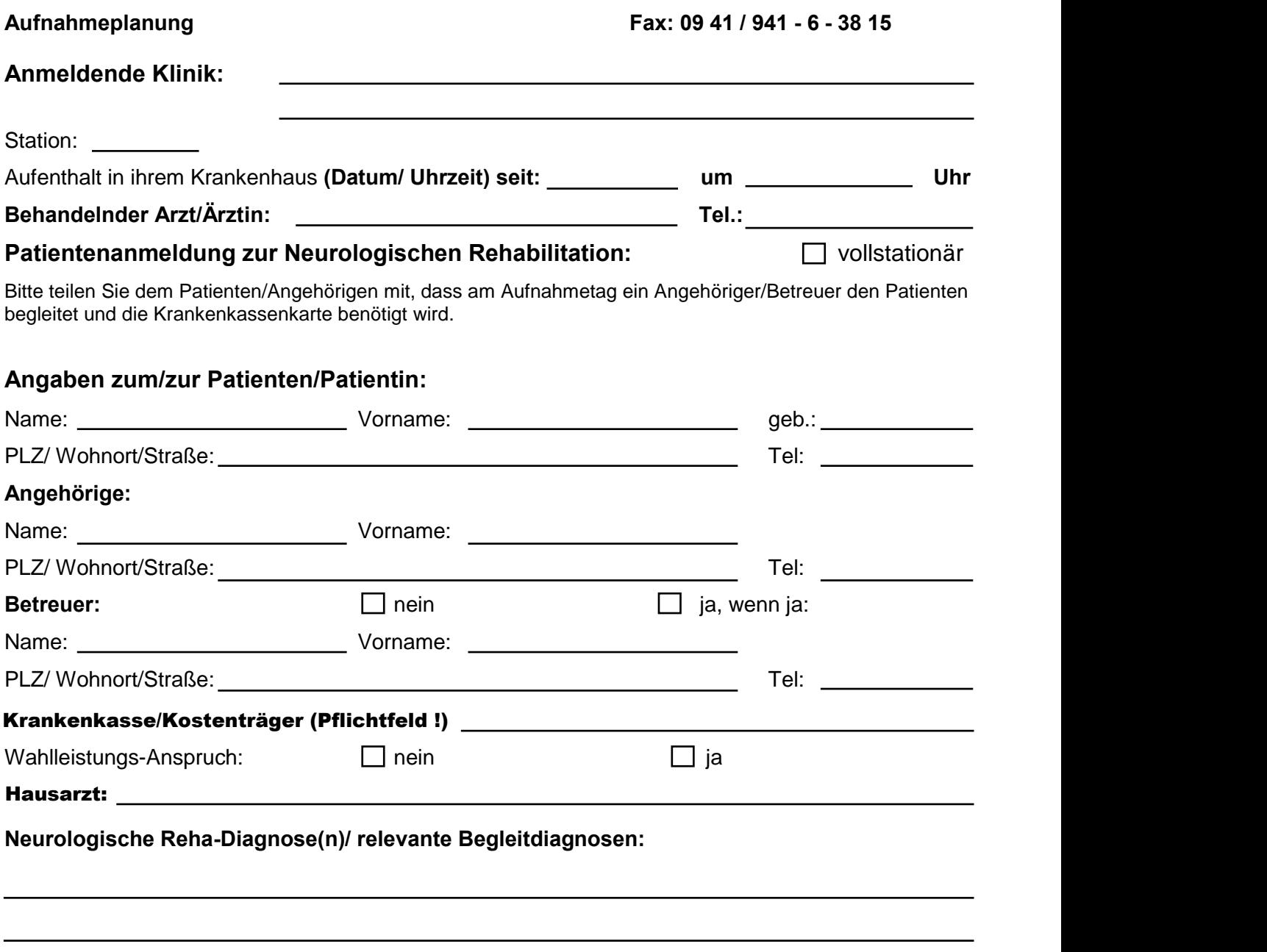

**Kurzbefund:** 

**Aktuelle Medikation/ besondere Medikamente:** 

Medizinische Einrichtungen des Bezirks Oberpfalz – KU (Anstalt des Öffentlichen Rechts) Seite 1 von 3 Reg.ID.: FB 414 - G0 Anmeldung Neurologische Rehabilitation

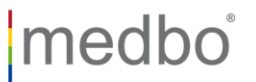

**Vom Arzt auszufüllen:** 

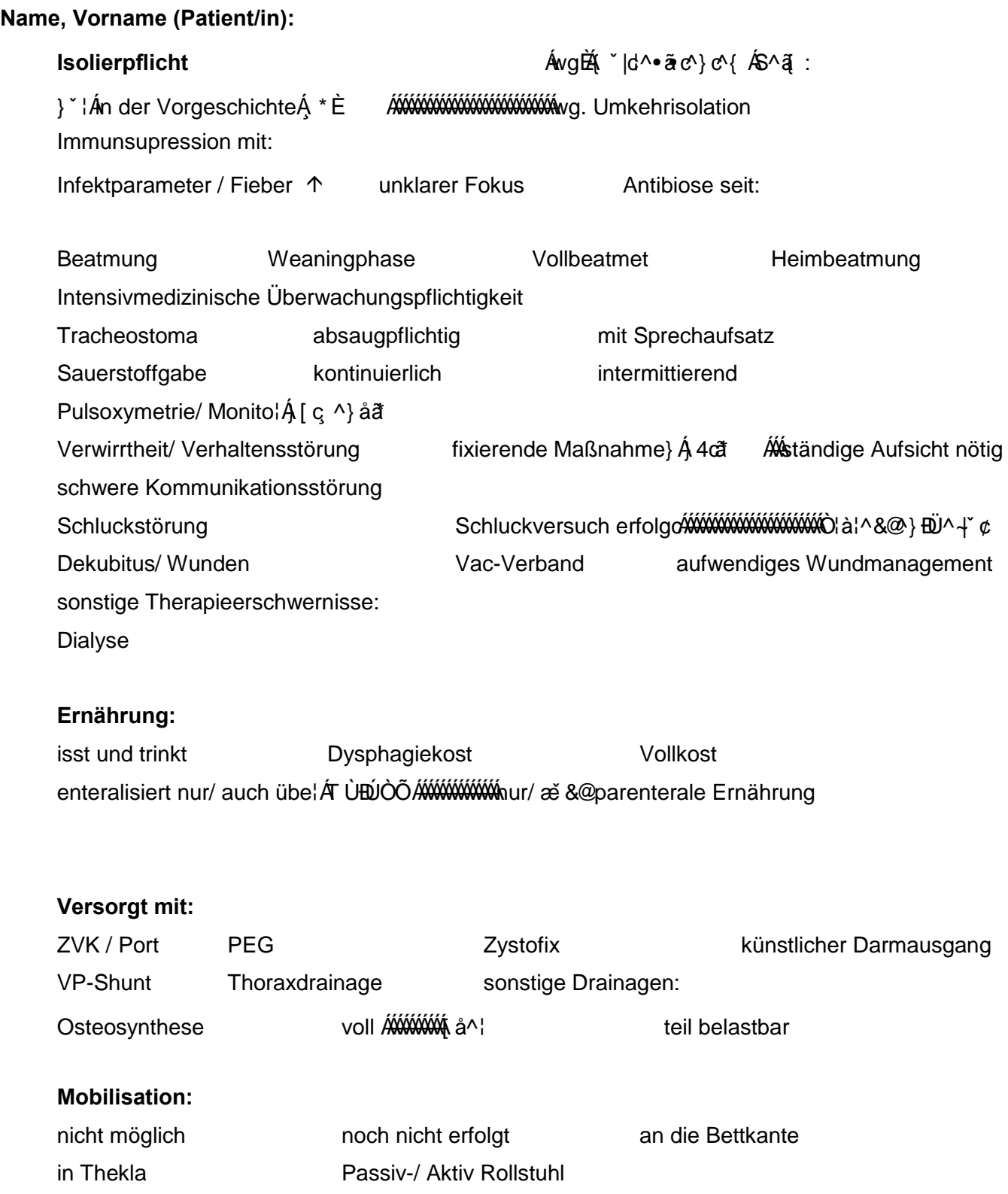

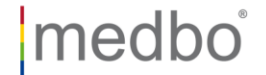

**Vom Pflegepersonal auszufüllen** 

**Name, Vorname (Patient/in):** 

# **Barthel-Index**

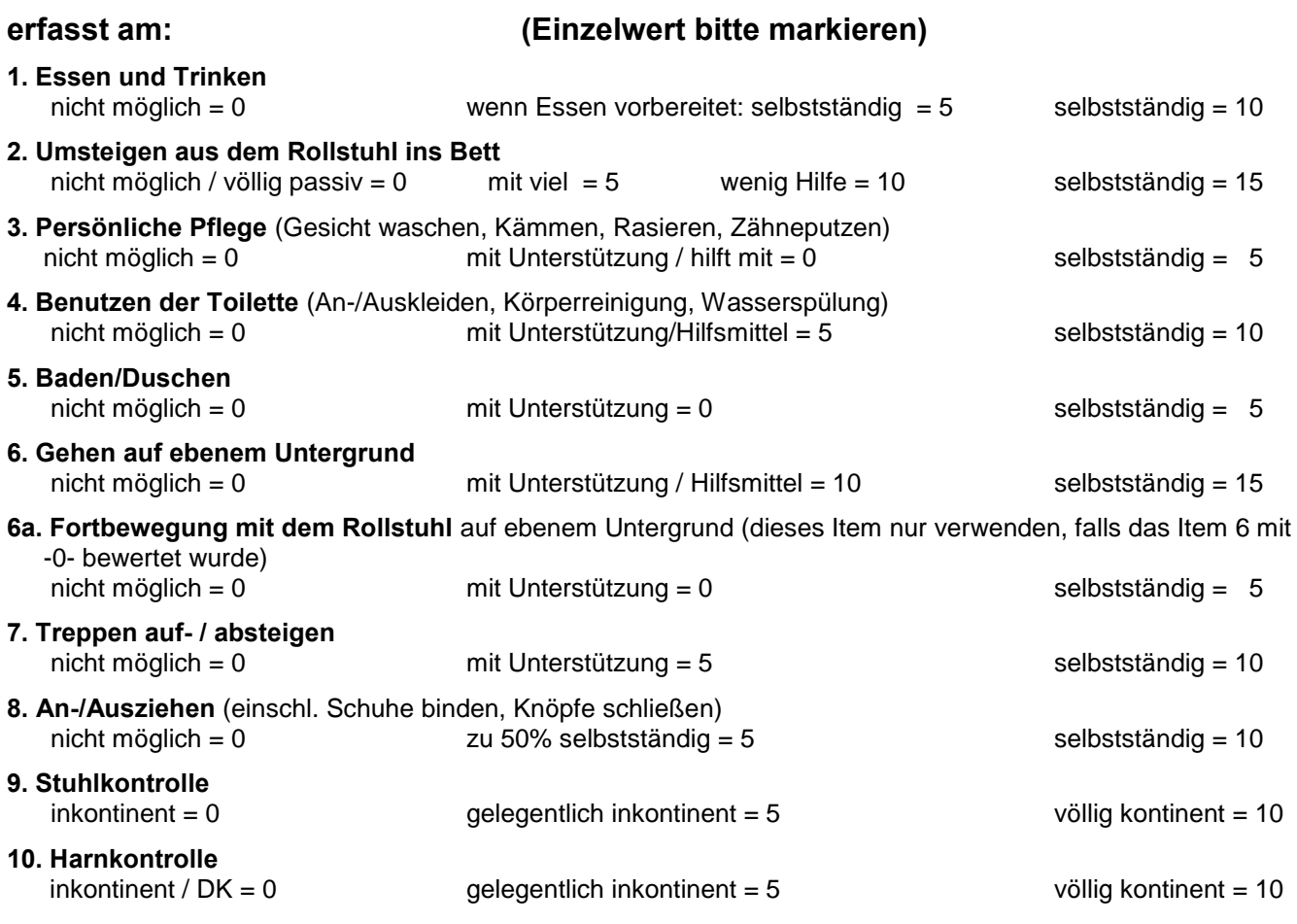

### **Summe:**

#### Gewünschter Aufnahmetermin:

Dieser Antrag dient der Zuordnung zur geeigneten Rehabilitationsphase. Zur Klärung der Kostenübernahme leiten wir (die anmeldende Klinik) diesen Antrag an den zuständigen Kostenträger weiter. Der Antrag ersetzt den Kurzarztbrief für die Verlegung. Alle wichtigen Befunde, besonders die Röntgenbilder und CCTs / MRTs bei Aufnahme werden mitgegeben. Wir informieren die Angehörigen darüber, dass Sie bei der Aufnahme mit anwesend sein sollten.

Stempel der Klinik Datum/Unterschrift

#### **Für Rückfragen:**

Case{ a} a ^{ ^} c 0941 / 941-3811 oder Handy: 01Î 2 / I FÁHEÏ ÁFÌ